## **リヤビューカメラを使う**

別売のリヤビューカメラ(CY-RC90KD)を接続している場合、車のシフトレバーをリバースに入れ ると、リヤビューカメラの映像が表示されます。

## **リヤビューカメラ映像の画質調整をする**

リヤビューカメラの映像を表示中に、画質の調整をすることができます。

リヤビューカメラ映像画面を表示し、 画面をタッチして 画質調整 をタッチする。 **1**

:画質調整画面が表示されます。

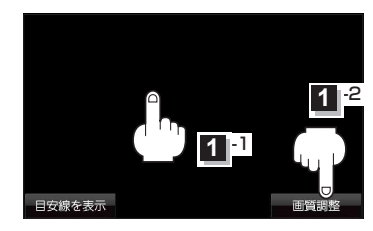

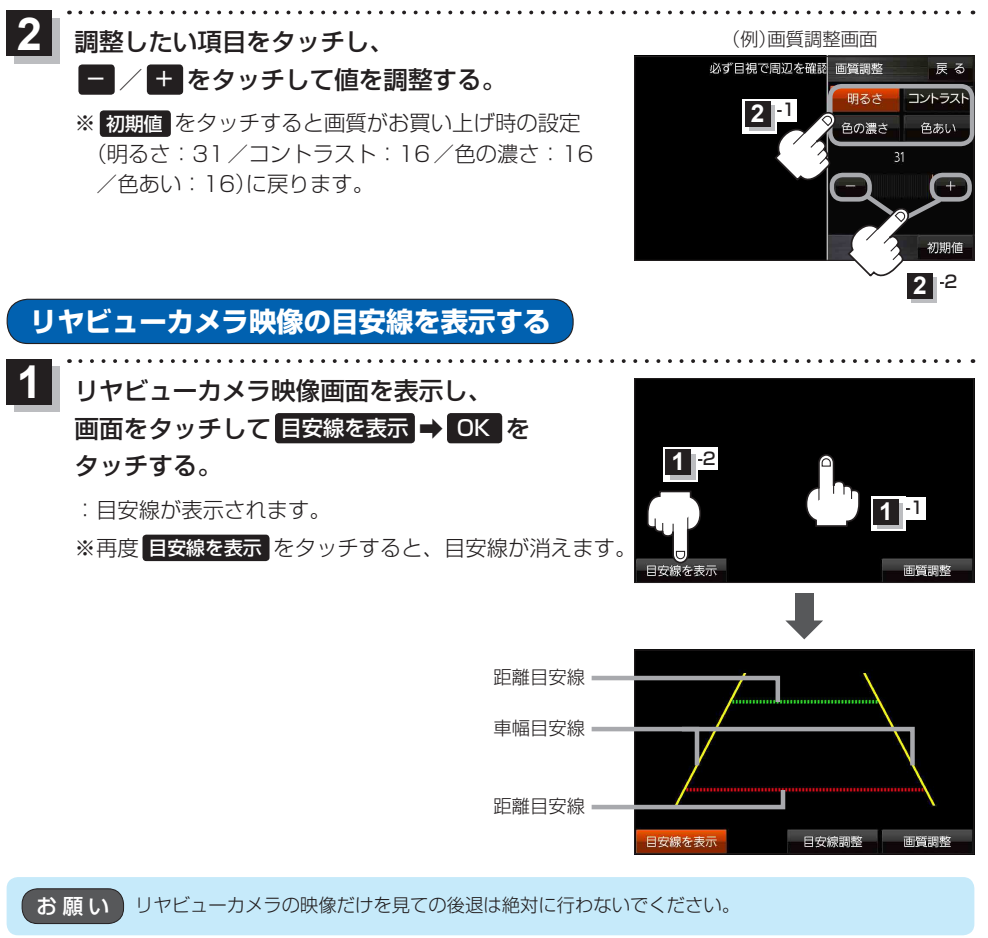

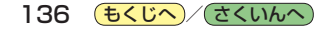